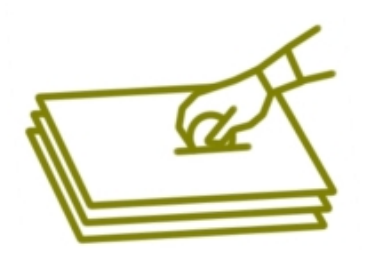

### Campanya d'estalvi de paper a la Paeria

# Avui et proposem...

## Trucs per estalviar paper a l'hora d'imprimir els documents

1. Utilitza sempre la vista preliminar abans d'imprimir arxius de word, excel, power point...), per assegurar-te que la impressió és correcta. Evitaràs còpies descartables.

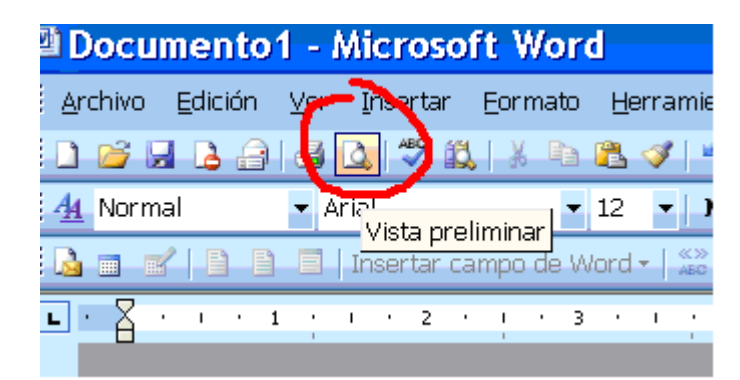

2. Per grans documents, imprimeix dos pàgines per cada full. Els documents t'ocuparan poc espai, tot i mantenint una mida de lletra acceptable.

#### Com fer-ho?

- 1 Dins d' "Archivo" i "Imprimir"
- 2 Clica a "propiedades"
- 3 Tria l'opció "Imprimir dos pàginas por hoja"
- 4 No oblidis tenir activada l'opció "Imprimir en doble cara"

(per qualsevol dubte contacta amb el CAU ext. 1396)

### PROVA-HO, ET POT SER ÚTIL. MOLTES GRÀCIES